# **OpenPose in the Public DGS Corpus**

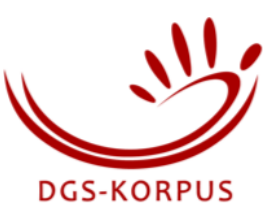

**Authors:** Marc Schulder, Thomas Hanke

**Release:** 9 December 2019

# **Contents**

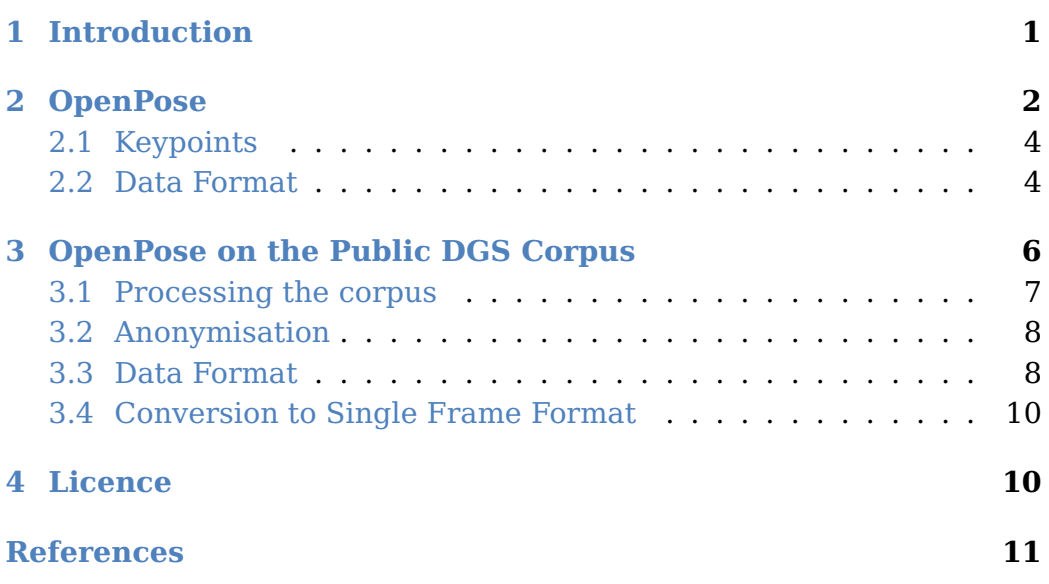

# <span id="page-0-0"></span>**1 Introduction**

One part of the second major release of the Public DGS Corpus (Konrad et al., [2019\)](#page-10-0) is the addition of pose recognition data for all front-facing video recordings. It provides users with explicit machine-readable information on the location of various body parts, such as hands, shoulders, nose, ears, individual finger joints etc. Pose information was generated automatically using OpenPose (Simon et al., [2017;](#page-10-1) Cao et al., [2018\)](#page-10-2). A visual representation of the computed information can be seen in [Figure 1.](#page-1-1)

<span id="page-1-1"></span>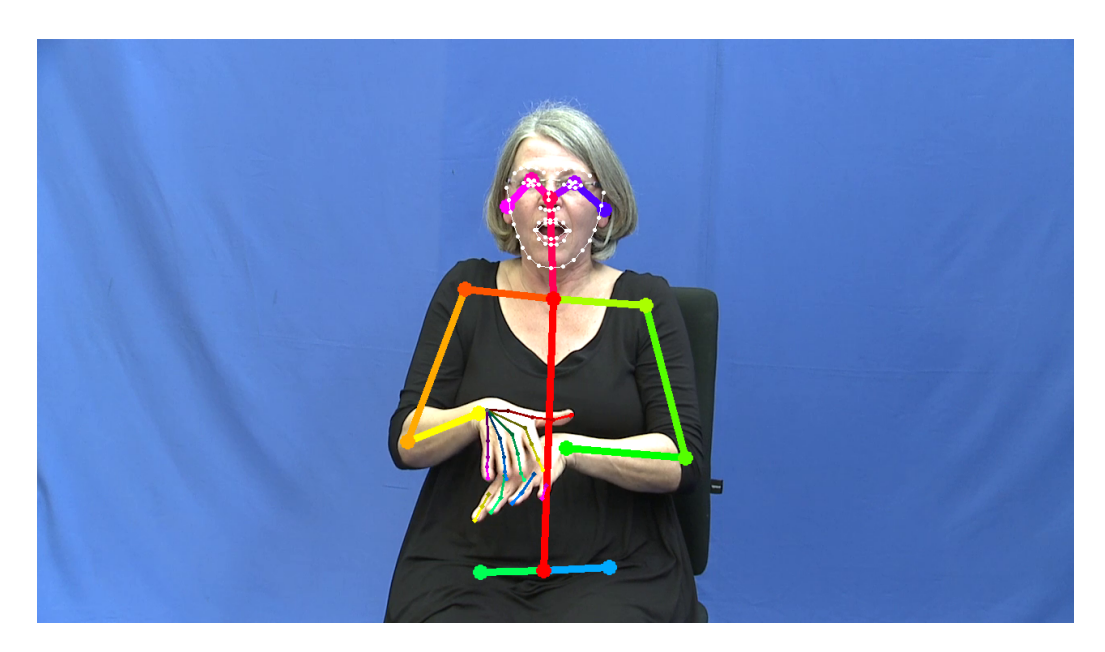

**Figure 1:** Visual representation of the pose information provided by OpenPose, computed for a video from the DGS-Korpus project. Sets of keypoints are generated for the body, the face and each hand. Lines between the points are added to the visual representation to indicate the logical connection between individual keypoints.

In [Section 2](#page-1-0) we provide an introduction to OpenPose, describing how it represents body poses in an image [\(Section 2.1\)](#page-3-0) and how its data is formatted [\(Section 2.2\)](#page-3-1). [Section 3](#page-5-0) describes how OpenPose is applied to the data of the Public DGS Corpus. We discuss processing the corpus [\(Section 3.1\)](#page-6-0), applying anonymisation [\(Section 3.2\)](#page-6-1), the format in which we provide the information [\(Section 3.3\)](#page-7-0) and how it can be converted to the original OpenPose format [\(Section 3.4\)](#page-9-0). [Section 4](#page-9-1) contains a brief reminder of the license conditions of the Public DGS Corpus.

# <span id="page-1-0"></span>**2 OpenPose**

OpenPose is a pose estimation tool that determines the location of human bodies in an image, down to individual joints (shoulder, wrist, knee, etc.) and other points of interest like the nose and eyes. By applying OpenPose to frames of a video, movement estimation can be provided for individual body parts.

<span id="page-2-0"></span>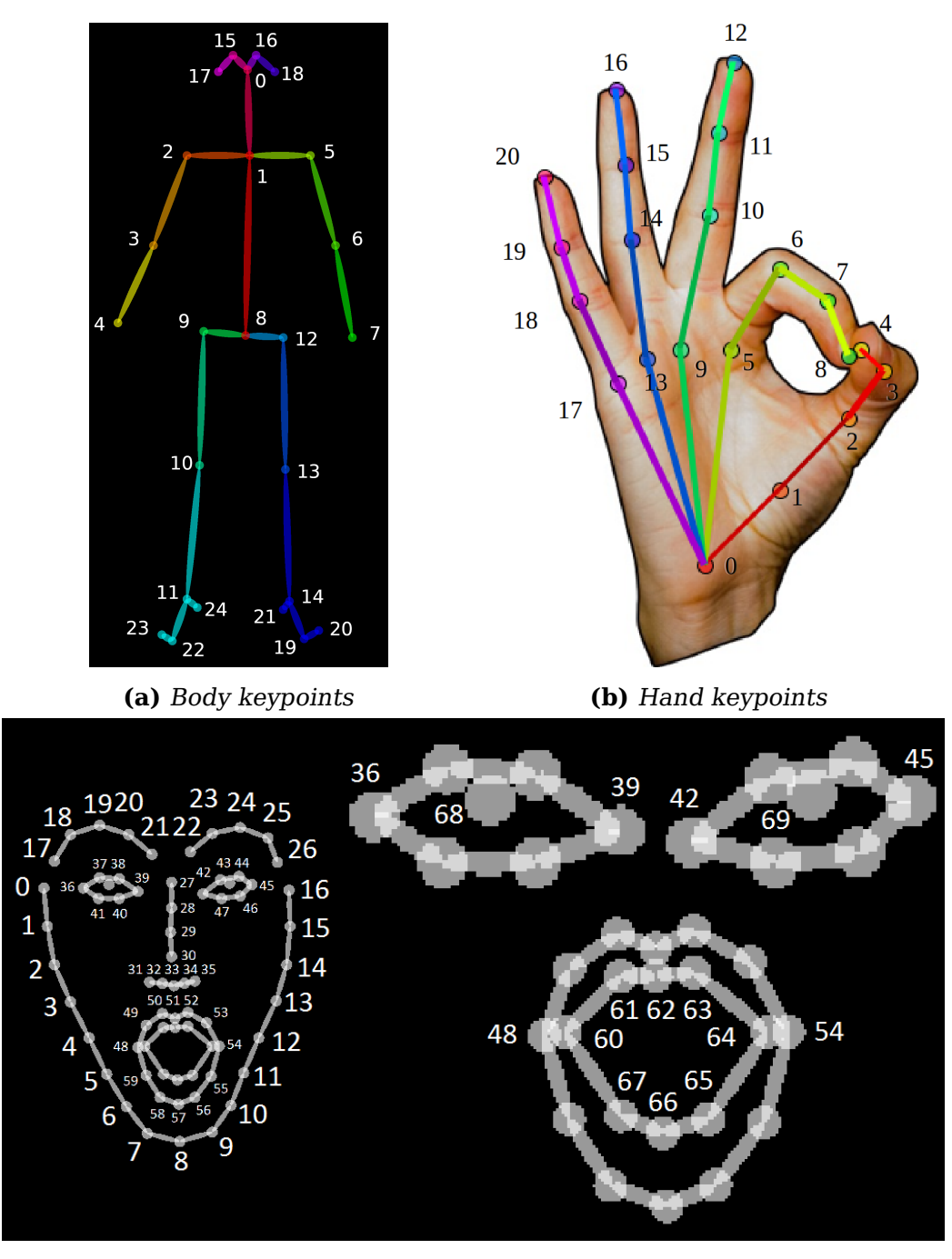

**(c)** Face keypoints

Image source: <https://github.com/CMU-Perceptual-Computing-Lab/openpose>

**Figure 2:** Skeleton maps of the keypoints determined by OpenPose. The number provided for each keypoint indicates its location in the output file (see [Listing 1\)](#page-4-0).

In [Section 2.1](#page-3-0) we describe how the position of body parts is described through keypoints. [Section 2.2](#page-3-1) discusses the data format in which OpenPose outputs its predictions.

## <span id="page-3-0"></span>**2.1 Keypoints**

Each human body is represented by a number of **keypoints**. Each keypoint represents a skeletal joint or an otherwise relevant part of the body. For example, in the body model (shown in [Figure 2a\)](#page-2-0) the keypoint with index 0 represents the location of the nose, index 2 the right shoulder joint and index 8 the center of the hip.

The main OpenPose model by Cao et al. [\(2018\)](#page-10-2) computes a general skeleton of the body, which identifies the joints in the shoulder, arms, hip and legs, as well as a few keypoints in the face and feet (see [Fig](#page-2-0)[ure 2a\)](#page-2-0). Simon et al. [\(2017\)](#page-10-1) add additional models to compute detailed hand and face models (see [Figures 2b](#page-2-0) and [2c](#page-2-0) respectively).

In the case of the body model, two models are available: the default BODY\_25, which provides 25 keypoints, and the COCO model, which reduces complexity of the hip and legs and provides 18 keypoints. We use the BODY\_25 model, which is recommended for most applications.

## <span id="page-3-1"></span>**2.2 Data Format**

For an example of the output format of OpenPose, see [Listing 1.](#page-4-0) Open-Pose creates an output file for each processed frame. Each file reports the OpenPose version used to generate the data and a list of people that were detected in the frame. Each person is represented as a mapping to eight lists, which represent 2D and 3D keypoints of the pose (i. e. the body), face, left hand and right hand. In our case only the 2D estimation was performed, so the four 3D keypoint lists are always empty.

A keypoint is represented as an x-coordinate, a y-coordinate and a confidence value. Accordingly, each keypoint list represents its  $n$  keypoints as a series of  $3*n$  decimal numbers where the first three numbers represent the first keypoint, the fourth till sixth the second keypoint etc. The x- and y-coordinates specify pixel positions of the keypoint in the  $\mu$  image.<sup>[1](#page-3-2)</sup> Digits after the decimal point signify that the coordinate lies

<span id="page-3-2"></span> $1$ OpenPose also offers normalised keypoint values, but we choose to let the user decide whether such post-processing steps are desirable for their application.

<span id="page-4-0"></span>**Listing 1:** An abridged example of an OpenPose output file for a single frame containing one person. In this case, only 2 dimensional recognition was performed. Each line of numbers represents a single keypoint. A keypoint consists of an x-coordinate, a y-coordinate and a confidence value. Keypoints that were not visible in the frame are represented as  $\theta$ ,  $\theta$ ,  $\theta'$ . For reasons of space, this example omits many keypoints and shows "..." instead.

```
1 {"version":1.2,
2 "people":[
3 {"pose_keypoints_2d":[
4 662.642,184.701,0.844587,
5 666.649,290.495,0.756731,
6 545.137,304.218,0.569373,
7 ...
8 0,0,0,
9 \t 0, 0, 0],
10 "face_keypoints_2d":[
11 591.583,194.741,0.447692,
12 ...
13 670.916,155.074,0.909006],
14 "hand_left_keypoints_2d":[
15 760.857,472.859,0.385735,
16 ...
17 701.18,509.802,0.631602],
18 "hand_right_keypoints_2d":[
19 541.926,255.422,0.562895,
20 ...
21 596.183,166.286,0.624597],
22 "pose_keypoints_3d":[],
23 "face_keypoints_3d":[],
24 "hand_left_keypoints_3d":[],
25 "hand_right_keypoints_3d":[]
26 }
27 ]
28 }
```
<span id="page-5-1"></span>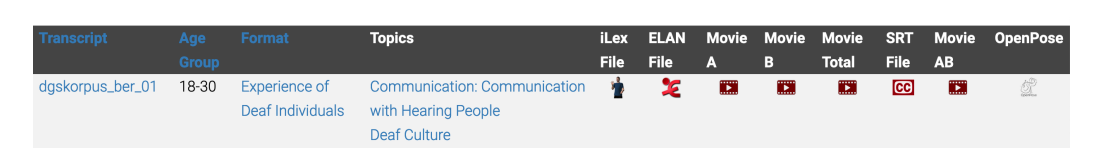

**Figure 3:** File selection on [ling.meine-dgs.de.](http://ling.meine-dgs.de) OpenPose data for each transcript is offered in the final column.

between two pixels. The x-coordinate goes from left to right and the y-coordinate from top to bottom. The confidence value represents the classifier's confidence that the keypoint is positioned correctly. It is given as a decimal value between 0 and 1. If a keypoint could not be detected (e. g. because the body part in question is not visible in the image) its three components are all set to 0.

For an example, observe the frame output for a video with  $1280 \times 720$ pixels video in [Listing 1.](#page-4-0) It was computed with OpenPose version 1.2 and detected a single person. The body gives the location of the nose (keypoint index 0, see [Figure 2a\)](#page-2-0) as being at pixel position  $662.642 \times$ 184.701. This means the nose is almost at the horizontal center and  $25\%$ below the top of the image. OpenPose has a high confidence of 84.4587% that this position is correct. The final keypoints of the body model (right toe and right ankle, indices 23 and 24), on the other hand, are marked as missing as they are not visible in the picture.

# <span id="page-5-0"></span>**3 OpenPose on the Public DGS Corpus**

We computed poses for all transcripts of the Public DGS Corpus. For each transcript, the front-facing recordings of the informants (Movie A and Movie B) were processed. We compute keypoints for the body, face and both hands.

The resulting pose information is available on [ling.meine-dgs.de](http://ling.meine-dgs.de) as part of the files offered for each transcript (see [Figure 3\)](#page-5-1). For each transcript there exists a single file containing all its OpenPose data. The file is contained in a compiled gzip archive to reduce its download size.

The remainder of this section provides information specific to the Public DGS Corpus release of OpenPose data. [Section 3.1](#page-6-0) discusses how OpenPose was run to process the corpus data. [Section 3.2](#page-6-1) details how sections that are anonymised in the public release were handled.

<span id="page-6-2"></span>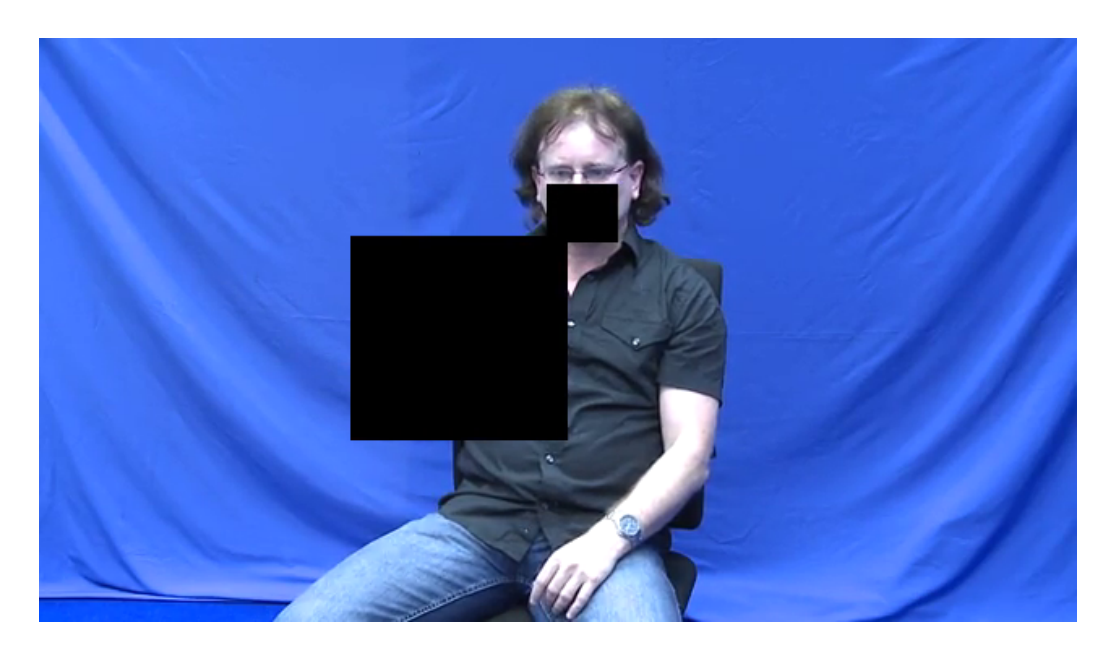

**Figure 4:** Anonymised utterance in the Public DGS Corpus. Both the right hand and mouth are anonymised to obfuscate both sign and mouthing. In other cases, only one or the other or the entire body may be obfuscated.

[Section 3.3](#page-7-0) introduces the format of the data wrapper which bundles all frames of a transcript. In [Section 3.4](#page-9-0) we discuss how the original OpenPose frame data can be extracted from the data wrapper.

# <span id="page-6-0"></span>**3.1 Processing the corpus**

OpenPose was run on the original full-size recordings of the DGS-Korpus project. Technical details on how OpenPose was run on a high performance cluster to process the corpus data, see Hanke [\(2018\)](#page-10-3).

<span id="page-6-1"></span>The resulting data was reviewed for dropped frames and erroneous detections of too many bodies. As the front-facing cameras record a single person, detections of multiple bodies were almost always in error, except for a few cases where another participant leaned into the image. These false positives were subsequently removed from the data.

# **3.2 Anonymisation**

The Public DGS Corpus has been anonymised to protect personal information, such as names of people (Bleicken et al., [2016\)](#page-10-4). In the video data this is achieved by drawing black rectangles over the parts of the video that require anonymisation. An example of this can be seen in [Figure 4.](#page-6-2)

Pose recognition for the corpus was performed on the original recordings, so anonymisation is applied as a post-processing step. We differentiate between two cases:

- 1. Mouth anonymisation.
- 2. Complete anonymisation.

In the case of mouth anonymisation we remove all face model keypoints of the given frame. For complete anonymisation, we remove the keypoints of all four models, effectively removing all pose information for the frame. $<sup>2</sup>$  $<sup>2</sup>$  $<sup>2</sup>$ </sup>

If a model is anonymised, its list of keypoints is replaced with an empty list, just like the 3D models in [Listing 1.](#page-4-0) This allows the user to differentiate between anonymised data and naturally invisible keypoints, which are shown as an explicit triple of zeroes, rather than as missing data.

# <span id="page-7-0"></span>**3.3 Data Format**

By default, OpenPose generates one file per frame (see [Section 2.2\)](#page-3-1). As we cover many hours of recordings, this would result in a huge number of very small files. This is not advisable, as file systems can be markedly slower at handling them compared to small numbers of large files.

Instead, we create a wrapper format that collects all frames for all recordings of a transcript. That means one file contains pose information for both Movie A and Movie B (see [Figure 3\)](#page-5-1). For each recording we provide relevant metadata in addition to the OpenPose frame output. A description of the top-level fields of a recording is given in [Table 1.](#page-8-0) An example of the resulting wrapper file can be seen in [Listing 2.](#page-8-1)

<span id="page-7-1"></span> $2$ Complete anonymisation also covers cases in which a single hand was anonymised. This is because the area obfuscated is usually larger, covering the arm and possibly shoulder and face. In such cases we choose to err on the side of caution and remove all pose information, rather than reveal keypoints that annotators intended to anonymise.

<span id="page-8-0"></span>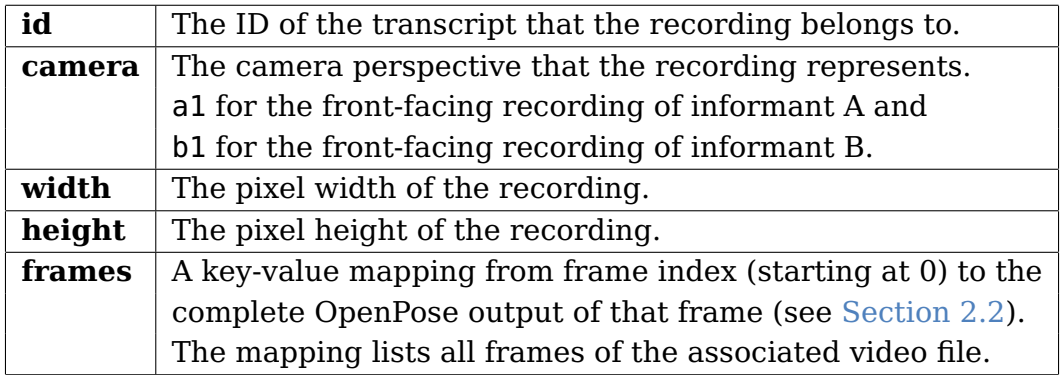

- **Table 1:** The top-level fields of each recording entry of the wrapper format. The fields id, camera, width and height are recording metadata applicable to each frame. For an example of how these fields are filled, see [Listing 2.](#page-8-1)
- <span id="page-8-1"></span>**Listing 2:** An abridged example of pose information for the corpus transcript with the ID 1413451-11105600-11163240, containing two recordings. Frame information is omitted here (marked as "..."), but an example can be seen in [Listing 1.](#page-4-0)

```
1 [ {
2 "id": "1413451-11105600-11163240",
3 "camera": "a1",
4 "width": 1280,
5 "height": 720,
6 "frames": {
7 "0": { ... },
8 "1": { ... },
9 ...
10 "16840": { ... }
11 }
12 \quad \},
13 {
14 "id": "1413451-11105600-11163240",
15 "camera": "b1",
16 "width": 1280,
17 "height": 720,
18 "frames": { ... }
19 } ]
```
# <span id="page-9-0"></span>**3.4 Conversion to Single Frame Format**

To convert the data from the wrapper format described in [Section 3.3](#page-7-0) back to the standard OpenPose output [\(Section 2.2\)](#page-3-1), we provide a Python converter script. $3$  It requires at least Python 2.7 or Python 3 to run.

The script takes one or several wrapper files as input and for each input file creates a directory of frame files. The name of the output directory matches the name of the input file, unless an alternative directory is provided. To retain the additional metadata of the wrapper, the filenames of the created frame files follow the following naming pattern:

```
id_camera.widthxheight.frame_frame.keypoints.json
```
Words in bold represent variables that are filled with the five metadata values from [Section 3.3.](#page-7-0) In the case of **frame**, the frame index is given as a 13-digit value with prepended zeroes, matching the output of OpenPose.

For example, applying the conversion script to the pose file for transcript 1413451-11105600-11163240 shown in [Listing 2](#page-8-1) would result in a directory containing 33,680 files, half of which represent the frames from Movie A and half those of Movie B. The very first file in the directory would be the first frame of Movie A and have the following filename (split into two lines for reasons of space):

```
1413451-11105600-11163240_a1.1289x720.
frame_0000000000000.keypoints.json
```
The filename for the second frame would be identical to the first, except it would say frame\_0000000000001 instead of frame\_0000000000000.

# <span id="page-9-1"></span>**4 Licence**

The OpenPose data of the Public DGS Corpus falls under the same licence and usage restrictions as the remaining parts of the Public DGS Corpus. $4$  It may only be downloaded and used for linguistic research. Should you publish research based on the material, please cite the corresponding publications.[5](#page-9-4)

<span id="page-9-3"></span><span id="page-9-2"></span><sup>3</sup><https://github.com/DGS-Korpus/Public-Corpus-OpenPose-frame-extractor> <sup>4</sup>[http://ling.meine-dgs.de/license\\_en.html](http://ling.meine-dgs.de/license_en.html)

<span id="page-9-4"></span><sup>5</sup><http://dgs-korpus.de/index.php/publications.html>

## **References**

- <span id="page-10-4"></span>Bleicken, Julian et al. (2016). "Using a Language Technology Infrastructure for German in order to Anonymize German Sign Language Corpus Data". In: Proceedings of the International Conference on Language Resources and Evaluation (LREC). Portorož, Slovenia, pp. 3303– 3306. URL: <https://www.aclweb.org/anthology/L16-1526.pdf>.
- <span id="page-10-2"></span>Cao, Zhe et al. (2018). OpenPose: Realtime Multi-Person 2D Pose Esti-mation Using Part Affinity Fields. Preprint. arXiv: [1812.08008 \[cs.CV\]](https://arxiv.org/abs/1812.08008).
- <span id="page-10-3"></span>Hanke, Thomas (2018). AP04-2018-01. Processing DGS-Korpus Data with OpenPose on the Hamburg High Performance Cluster. Project Note. Universität Hamburg. URL: [http : / / www . dgs - korpus . de /](http://www.dgs-korpus.de/arbeitspapiere/AP04-2018-01.html) [arbeitspapiere/AP04-2018-01.html](http://www.dgs-korpus.de/arbeitspapiere/AP04-2018-01.html).
- <span id="page-10-0"></span>Konrad, Reiner et al. (2019). MY DGS – Annotated. Public Corpus of German Sign Language, 2nd Release. Dataset. DGS-Korpus project, IDGS, Hamburg University. DOI: [10.25592/dgs.corpus-2.0](https://doi.org/10.25592/dgs.corpus-2.0).
- <span id="page-10-1"></span>Simon, Tomas et al. (2017). "Hand Keypoint Detection in Single Images Using Multiview Bootstrapping". In: Proceedings of the IEEE Conference on Computer Vision and Pattern Recognition (CVPR). Honolulu, Hawaii, USA, pp. 4645–4653. DOI: [10/ggd43g](https://doi.org/10/ggd43g).